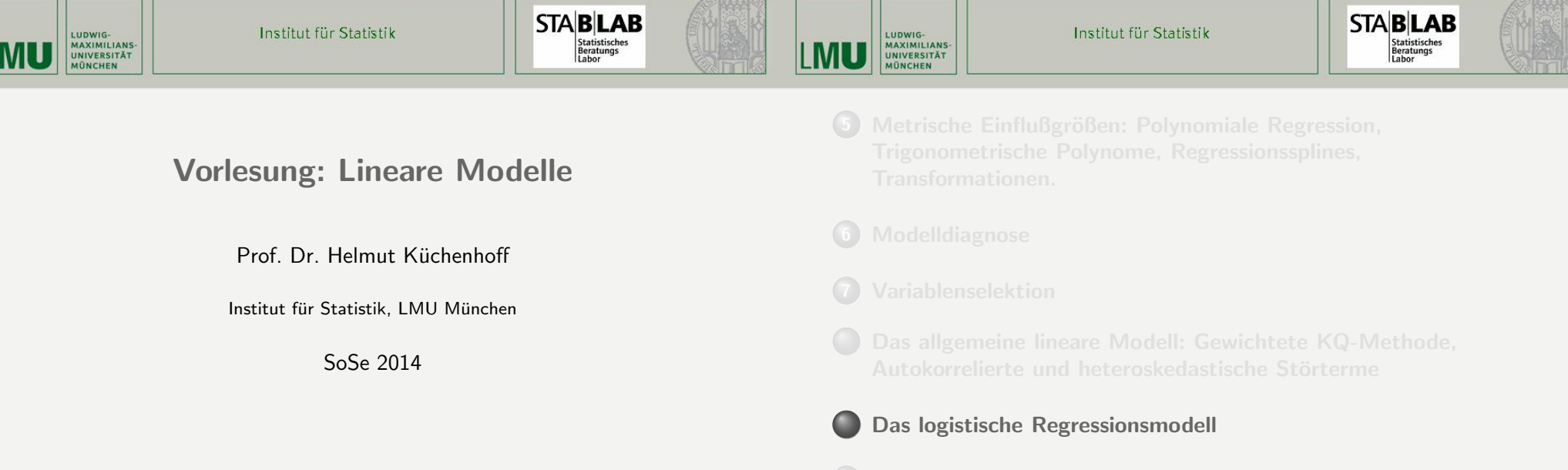

## Das logistische Regressionsmodell

$$
\pi_i = P(Y_i = 1 | x_i) = G(x'_i \beta) \tag{9.1}
$$

$$
\ln \frac{\pi_i}{1 - \pi_i} = x'_i \beta \tag{9.2}
$$

$$
Y_i, i = 1,...,n
$$
unabhängig (bei gegebenem festen X) (9.3)  

$$
G(t) = (1 + \exp(-t))^{-1}
$$
 (9.4)

- $Y_i$ : binäre Zielgröße
- $x_i$ : Vektor der Einflussgrößen
- $X$ : Design-Matrix der Einflussgrößen mit vollem Rang

## Bezeichnungen

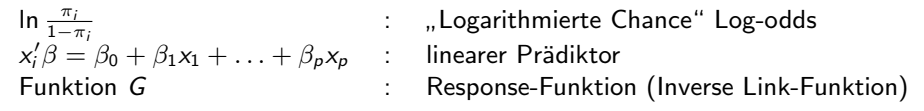

Die Wahl von G (Verteilungsfunktion der logistischen Verteilung) alsResponsefunktion ermöglicht folgende Interpretation: Einfaches Modell:

10 Das gemischte lineare Regressionsmodell ("Linear mixed

$$
P(Y = 1 | x_0) = G(\beta_0 + \beta_1 * x_0)
$$
  
\n
$$
P(Y = 1 | x_0 + 1) = G[\beta_0 + \beta_1 * (x_0 + 1)]
$$
  
\n
$$
\frac{P(Y = 1 | x_0 + 1)/(1 - P(Y = 1 | x_0 + 1))}{P(Y = 1 | x_0)/(1 - P(Y = 1 | x_0))} = exp(\beta_1)
$$
  
\n
$$
\ln \frac{P(Y = 1 | x_0 + 1)}{1 - P(Y = 1 | x_0 + 1)} - \ln \frac{P(Y = 1 | x_0)}{1 - P(Y = 1 | x_0)} = \beta_1
$$

 $299$ 

 $299$ 

## Interpretation

Das logistische Regressionsmodell nimmt einen linearen Zusammenhangzwischen den "Log–odds" von  $Y$  und den Einflussgrößen  $X$  an.

Interpretation:

- Wenn  $\mathsf{x}_k$  um einen Einheit steigt, so ändert sich die logarithmierte Chance von Y um  $\beta_k$ .
- Wenn  $x_k$  um einen Einheit steigt, so ändert sich die Chance von Y um den Faktor  $\exp(\beta_k)$ .
- Das Odds Ratio (Chancenverhältnis) zwischen Y bei  $x_k$  und Y bei  $x_k + 1$  ist exp $(\beta)$ .

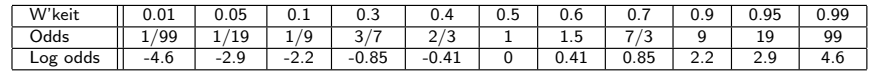

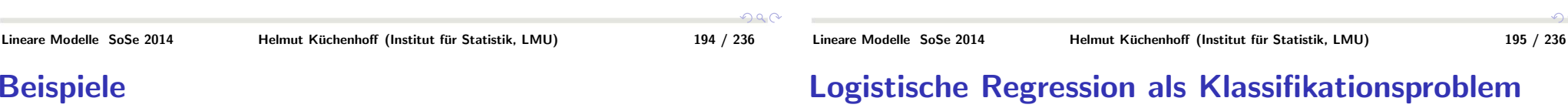

- Y: Kreditwürdigkeit, X: Personenmerkmale
- Y: Auftreten einer Krankheit innerhalb einer bestimmten Zeit,X: Exposition, Geschlecht, Alter etc.
- Y: Auffinden der korrekten Blüte, X: Zeit (Trend), Art (Fledermaus)
- Y: Präferenz für eine Partei, X: Persönlichkeitsmerkmale
- Y: Bestehen eines Tests. X: Lehrmethode, Geschlecht etc.

**•** Prognose in der Logistischen Regression entspricht Klassifikationsproblem mit 2 Gruppen

Die Varianten des multiplen linearen Regressionsmodells lassen sich direkt

● Behandlung von stetigen Einflussgrößen (Polynome, Splines etc.)

Weiter ist keine Verteilungsannahme nötig, da Y immer Bernoulli-verteilt

Behandlung von Guppenvergleichen (ANOVA) mit Hilfe von

● Behandlung von diskreten Einflussgrößen: verschiedene

Beim logistischen Modell "fehlt" der Varianz-Parameter  $\sigma$ ,

- Analogien zu Verfahren der Diskriminanzanalyse
- Diskriminanzregeln aus logistischer Regression möglich

Lineare Modelle SoSe 2014

 $299$ 

Bemerkungen

Beachte:

ist.

auf das logistische Modell übertragen:

Codierungen, Interaktionen, etc.

Indikatorvariablen

da  $Var(Y) = E(Y) * [1 - E(Y)]$ 

 $2990$ 

 $QQC$ 

## ML-Schätzung im logistischen Regressionsmodell

Sei das Modell (9.1)–(9.4) gegeben.

$$
\hat{\beta}_{ML} := \arg \max L(\beta) = \arg \max \ln L(\beta)
$$
 (9.5)

$$
L(\beta) = \prod_{i=1}^{n} G(x_i'\beta)^{Y_i} (1 - G(x_i'\beta))^{1 - Y_i}
$$
 (9.6)

$$
\ln L(\beta) = \sum_{i=1}^{n} Y_i \ln(G(x_i'\beta)) + (1 - Y_i) \ln(1 - G(x_i'\beta))
$$
 (9.7)

Ableiten nach  $\beta$  und Null setzen liefert unter Benutzung von  $G'=G(1-G)$  die Score-Gleichungen für  $\hat{\beta}_{ML}.$ 

$$
s(\hat{\beta}_{ML}) := \sum_{i=1}^{n} (Y_i - G(x_i'\hat{\beta}_{ML}))x_i = 0.
$$
 (9.8)

Lineare Modelle SoSe 20144 Thelmut Küchenhoff (Institut für Statistik, LMU) 198 / 236 Existenz und Eindeutigkeit des ML-Schätzers im logistischen Modell

#### Eindeutigkeit:

Da die Likelihood-Funktion konkav ist, ist die Lösung der Score-Gleichung immer eindeutig

#### Existenz:

Der ML- Schätzer existiert ⇔ Die Werte 0 und 1 sind nicht linear<br>troppbar, d.b. es existiert kein e mit Y − 1 für y′e > 0 und Y − 0 trennbar, d.h. es existiert kein  $\alpha$  mit  $Y=1$  für  $x'\alpha>0$  und  $Y=0$  für  $x'\alpha < 0$ 

Im Fall der Nicht- Existenz geht mindestens eine Komponente gegen  $\infty.$ Im einfachen Modell bedeutet die Bedingung, dass Y $=$ 1 für  $x > c$  und  $Y=0$  für  $x < c$ .

#### Eigenschaften des ML-Schätzers

Die allgemeine Theorie der Maximum-Likelihood-Schätzung liefert: Für  $n \to \infty$  gilt unter Regularitätsbedingungen:

$$
\hat{\beta}_{ML} \rightarrow N(\beta, F^{-1}(\beta)) \tag{9.9}
$$

$$
F(\beta) = X'D(\beta)X \qquad (9.10)
$$

$$
D(\beta) = \text{diag}\{ (G(x_i'\beta)(1 - G(x_i'\beta))) \} \tag{9.11}
$$

$$
\hat{\beta}'F(\beta)\hat{\beta} \rightarrow \chi^2(\rho') \tag{9.12}
$$

- Die asymptotische Varianzmatrix ergibt sich als Inverse derFischer-Information (negative Ableitung der Score-Funktion)
- Die asymptotische Varianzmatrix entspricht auch der Varianzmatrix ausder gewichteten (heteroskedastischen) Regression, da $Var(Y) = D(\beta) = diag(G(x_i'\beta)(1 - G(x_i'\beta)))$
- Die numerische Berechnung des ML-Schätzers erfolgt nach der Methode der "iterierten gewichteten kleinsten Quadrate" (IWLS Iteratively Weighted Least Squares)

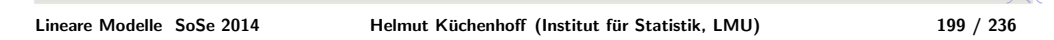

### Inferenz im logistischen Regressionsmodell

#### Beachte:

Alle Aussagen gelten - im Gegensatz zum linearen Regressionsmodell - nurasymptotisch, d.h. für hinreichend große Stichprobenumfänge!

#### Wald-Konfidenzintervalle:

Wir benutzen die asymptotische Normalität und erhalten folgende Konfidenzintervalle für  $\beta$  zum Niveau  $\alpha$  :

$$
\hat{\beta}_k \pm \hat{\sigma}_{\hat{\beta}_k} z_{1-\alpha/2}
$$
  

$$
\hat{\sigma}_{\hat{\beta}_k} = \sqrt{c_{kk}} \text{ (k-tes Diagonalelement der Matrix } F^{-1}(\hat{\beta}))
$$

Für die Odds-ratios  $\exp(\beta_k)$  ergibt sich das transformierte Konfidenzintervall zum Niveau  $\alpha$  : |<br>|<br>|

 $\exp\left[\hat{\beta}_k \pm \hat{\sigma}_{\hat{\beta}_k}z_{1-\alpha/2}\right]$ 

Da kein Varianzparameter zu schätzen ist, kommt die t-Verteilung hier nicht vor.

 $290$ 

 $2990$ 

 $\Omega$ 

## Wald-Test für die lineare Hypothese

Sei das logistische Regressionsmodell (9.1)–(9.4) gegeben. $H_0$  :  $A\beta = c$  mit rg(A) = a.

Analog zum linearen Modell wird folgende quadratische Form betrachtet:

$$
W = (A\hat{\beta} - c)' (AF^{-1}(\hat{\beta})A')^{-1} (A\hat{\beta} - c)
$$

W heißt Wald-Statistik.

Lineare Modelle SoSe 2014

Aus der asymptotischen Normalität folgt unmittelbar:

$$
W \underset{\sim}{\overset{\text{as}}{\phantom{}}}_{\phantom{\approx}} \chi^2(a)
$$

Mit dieser Statistik lässt sich die allgemeine lineare Hypothese testen.

## Likelihood-Quotienten-Test für die lineare Hypothese

Sei das logistische Regressionsmodell (9.1)–(9.4) gegeben. $H_0: A\beta = c$  mit rg(A)=a.

Wir definieren folgende Teststatistik:

$$
LQ = -2 \{ \ln L(\hat{\hat{\beta}}) - \ln L(\hat{\beta}) \}
$$
  

$$
\hat{\hat{\beta}} \quad : \quad \text{ML-Schätzer unter } H_0
$$

Aus der allgemeine Theorie von Likelihood-Quotienten-Tests folgt:Es gilt unter  $H_0$ :

$$
LQ \quad \underset{\sim}{\text{as}} \quad \chi^2(a)
$$

**Beachte:** Der LQ-Test ist mit dem Wald-Test für endliche Stichproben nicht äquivalent. Äquivalenz gilt nur asymptotisch.

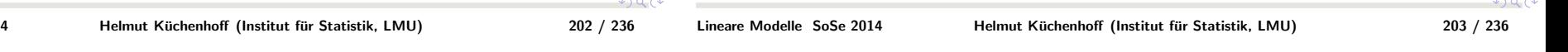

### Devianz im logistischen Modell

Analog zur ANOVA-Tafel betrachtet man im logistischen Modell dieLog-Likelihood als Maß für die Modellgüte: Dabei wird definiert:

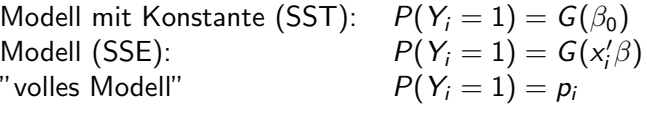

Von diesen Modellen wird jeweils der Wert von -2 log(L) verglichen.

 $299C$ 

## Likelihood-Quotienten-Konfidenzintervalle

Mit Hilfe des LQ-Tests lassen sich auch Konfidenzintervalle zum Niveau $\alpha$  konstruieren:

 $\mathcal{K}I:=\{\tilde{\beta}_k|H_0:\beta_k=\tilde{\beta}_k$  wird mit LQ-Test zum Niveau  $\alpha$  nicht abgelehnt}

# Das logistische Modell für gruppierte Daten l

## Das logistische Modell für gruppierte Daten <mark>II</mark>

Wir betrachten das logistische Regressionsmodell mit **gruppierten** Daten:

Jeweils  $\emph{n}_{j}$  Datenpunkte werden zu einer Gruppe zusammengefasst. Dabei sind in einer Gruppe die Kovariablen identisch.

Sei  $\hat{\pi}_j := G(x_j'\hat{\beta})$ .  $Y_j$  : Anzahl der Erfolge in Gruppe j.

Das Modell ist dann:

$$
Y_j|x_j \sim B(n_j, G(x'_j\beta)), \qquad j=1,\ldots,g \qquad (9.13)
$$

$$
D = -2 \sum_{j=1}^{g} (\ln L(\hat{\beta}) - \ln L(y_j))
$$
 (9.14)

heißt **Devianz**.

Es gilt:

$$
D = 2\sum_{j=1}^{g} y_j \ln \frac{y_j/n_j}{G(x'_j \hat{\beta})} + (n_j - y_j) \ln \frac{(n_j - y_j)/n_j}{(1 - G(x'_j \hat{\beta}))}
$$
(9.15)

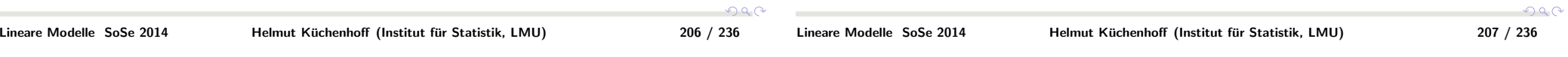

#### Anpassungstests

a) Pearson-Statistik

ist ein  $\chi^2({\it g}-2)$ -Verteilung.

$$
\chi_P^2 = \sum_{j=1}^g n_j \frac{(y_j/n_j - G(x'\hat{\beta}))^2}{\hat{\pi}_j (1 - \hat{\pi}_j)}
$$

**b) Devianz (siehe (9.14))** Verteilungsapproximation  $(n_i/n \rightarrow \lambda_i)$ 

$$
\chi_p^2, D, \stackrel{(a)}{\sim} \chi^2(g-p')
$$

 $\left| \mathbf{c} \right)$  Bei kleinen Gruppenumfängen oder im Fall  $n_i = 1$ : Hossmer-Lemeshow-TestBilde ca.  $g = 10$  Gruppen nach der Größe des linearen Prädiktors  $\mathsf{x}'\hat{\beta}$  und bilde Anpassungsstatistik wie unter a). Die Testverteilung

## Residualanalyse I

Wir betrachten wie oben das logistische Regressionsmodell mitgruppierten Daten. Sei  $\hat{\pi}_j:=G(\textit{x}_j'\textit{\^{{\beta}}}).$ 

#### a) Devianz-Residuen

$$
d_j = sign(y_j - n_j \hat{\pi}_j) \sqrt{y_j \ln \frac{y_j/n_j}{\hat{\pi}_j} + (n_j - y_j) \ln \frac{(n_j - y_j)/n_j}{(1 - \hat{\pi}_j)}}
$$
(9.16)

<mark>b)</mark> Pearson-Residuen

$$
r_j = \frac{y_j - n_j \hat{\pi}_j}{\sqrt{n_j \hat{\pi}_j (1 - \hat{\pi}_j)}}
$$
(9.17)

 $290$ 

 $299C$ 

## Residualanalyse II

#### c) Standardisierung der Residuen

$$
H \; := \; D^{\frac{1}{2}}X(X'DX)^{-1}X'D^{\frac{1}{2}} \qquad \qquad (9.18)
$$

$$
D = \text{diag}(n_j \hat{\pi}_j (1 - \hat{\pi}_j)) \qquad (9.19)
$$

$$
d_j^* \;\; := \;\; d_j/\sqrt{1-h_{jj}} \tag{9.20}
$$

$$
r_j^* \quad := \quad r_j/\sqrt{1-h_{jj}} \tag{9.21}
$$

#### <mark>d) Likelihood-Residue</mark>n

$$
lr_j := sign(y_j - n_j G(x'_j \beta)) \sqrt{2(\ln L(\tilde{\beta}, \hat{\gamma}_j) - \ln L(\hat{\beta}))} (9.22)
$$

 $\mathcal{L}(\tilde{\beta},\hat{\gamma}_j)$  : Likelihood des Modells mit dem der zusätzlichen Indikatorvariablen für die Beobachtung  $j$  mit zugehörigem Parameter  $\gamma_j.$ 

## ROC-Kurve

#### Allgemein

 $Y = 1 \longrightarrow$  Ausfall (krank)<br> $Y = 0 \longrightarrow$ kein Ausfall (gr  $Y = 0 \longrightarrow$  kein Ausfall (gesund)<br>In der medizinischen Literatur ist In der medizinischen Literatur ist das Testergebnis m:

$$
\hat{Y}_i = 1 \Leftrightarrow m_i \ge c \tag{9.23}
$$

In der Literatur zum Kreditrisiko ist der Score s:

$$
\hat{Y}_i = 1 \Leftrightarrow s_i \leq c \tag{9.24}
$$

 $\epsilon$  ist dabei ein Grenzwert. Beide Ansätze sind offensichtlich äquivalent: Betrachte dazu  $m_i = -s_i$ 

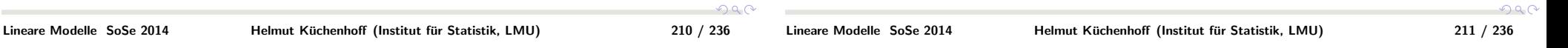

# Beispiel für ROC-Kurve

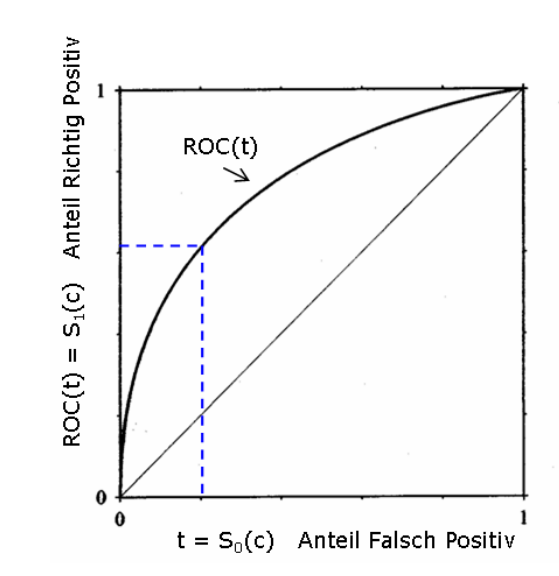

Richtig Positiv = Sensitivität:

Sensitivität und Spezifität

(m) 
$$
P(\hat{Y} = 1 | Y = 1) = P(m \ge c | Y = 1) = S_1(c)
$$
 (9.25)  
\n(k)  $P(\hat{Y} = 1 | Y = 1) = P(s \le c | Y = 1) = F_1(c)$  (9.26)

 $\mathcal{S}_1(c)$  stellt die Survivorfunktion dar,  $\mathcal{F}_1(c)$  die Verteilungsfunktion.

#### Falsch Positiv  $= 1$ - Spezifität:

$$
(m)P(\hat{Y} = 1|Y = 0) = P(m \ge c | Y = 0) = S_0(c) \tag{9.27}
$$

$$
(k)P(\hat{Y} = 1|Y = 0) = P(s \le c|Y = 0) = F_0(c) \qquad (9.28)
$$

Die ROC-Kurve besteht aus den Punkten  $(S_0(c),S_1(c))$  bzw.  $(\mathcal{F}_0(\mathfrak{c}), \mathcal{F}_1(\mathfrak{c})).$ 

 $290$ 

 $290$ 

### Maß zur Bewertung der Kurve: AUC

$$
AUC = \int_{t=0}^{1} ROC(t)dt
$$
 (9.29)

Dies stellt die Fläche unter der Kurve dar.

Es gilt:

$$
AUC = P(m_1 \leq m_0) \tag{9.30}
$$

 $m_1$  ist dabei aus der Verteilung  $m|Y=1$  $m_0$  ist dabei aus der Verteilung  $m|Y=0$ 

Daher ist das empirische AUC:

$$
\widehat{AUC} = \frac{N_c}{N} \tag{9.31}
$$

Dabei bezeichnet  $N_c$  die Anzahl der konkordanten Paare und N die Anzahl der Paare mit unterschiedlichem Y.

Mit  $N_d$  gleich der Anzahl der diskordanten Paare ist der GINI dann:

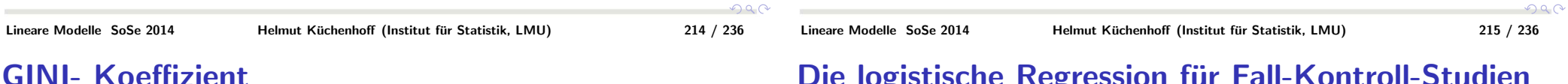

# Die logistische Regression für Fall-Kontroll-Studien

Sei in der Grundgesamtheit folgende Beziehung gegeben:

$$
P_0(Y=1|X=x) = G(\alpha + \beta x) \tag{9.34}
$$

mit  $G(t)=(1+\exp(-t))^{-1}$ X: ExpositionY: Erkrankung

Es wird nun aus der GG gezogen: $n_1$  Fälle  $(Y = 1)$  und  $n_2$  Kontrollen  $(Y = 0)$ 

Gesucht ist

$$
P_S(Y=1|X=x) \tag{9.35}
$$

Mit  $P_S$  werden die Wahrscheinlichkeiten (Dichten) in der Stichprobe bezeichnet, mit  $P_0$  die in der GG.

$$
m_i = G(x'_i \beta)
$$
  

$$
m_i = x'_i \beta
$$

Beachte die Invarianz der ROC Kurve bzgl. monotoner Funktionen! DieVerteilung von  $F_0, F_1$  bzw.  $S_0, S_1$  kann aus den Daten geschätzt werden ⇒ ROC-Kurve

Alternative: Schätze  $\mathcal{F}_0, \mathcal{F}_1$  bzw.  $\mathcal{S}_0, \mathcal{S}_1$  aus Validierungsdaten.

Normierte Fläche zwischen Winkelhalbiernder und ROC- Kurve

$$
GINI = 2 \cdot (AUC - \frac{1}{2}) = 2 \cdot AUC - 1 \tag{9.32}
$$

$$
\widehat{GINI} = \frac{N_c - N_d}{N} \tag{9.33}
$$

Der empirische GINI entspricht dem Somers D.

 $290$ 

 $299C$ 

## Berechnung von  $P_S$  l

$$
P_S(Y = 1|X = x) = \frac{P_S(Y = 1, X = x)}{P_S(X = x)} =
$$
  

$$
\frac{P_S(Y = 1)P_S(X = x|Y = 1)}{P_S(Y = 1)P_S(X = x|Y = 1) + P_S(Y = 0)P_S(X = x|Y = 0)} =
$$
  

$$
\frac{c_1P_0(X = x|Y = 1)}{c_1P_0(X = x|Y = 1) + c_2P_0(X = x|Y = 0)}
$$

Die letzte Identität gilt wegen

$$
P_0(X = x | Y = 1) = P_S(X = x | Y = 1)
$$
\n(9.36)

und mit  $c_1 =$  $\frac{n_1}{n_1 + n_2}$ und  $c_2 =$  $\frac{n_2}{n_1 + n_2}$ 

$$
c_1 P_0(X = x | Y = 1) = \frac{c_1}{P_0(Y = 1)} P_0(X = x) P_0(Y = 1 | X = x)
$$
  

$$
c_2 P_0(X = x | Y = 0) = \frac{c_2}{P_0(Y = 0)} P_0(X = x) P_0(Y = 0 | X = x)
$$

# Berechnung von  $P_{\mathcal{S}}$  II

$$
\text{Mit } \frac{c_1}{P_0(Y=1)} = d_1 \text{ und } \frac{c_2}{P_0(Y=0)} = d_2 \text{ folgt:}
$$

$$
P_S(Y = 1|X = x) = \frac{d_1 P(Y = 1|X = x)}{d_1 P(Y = 1|X = x) + d_2(1 - P(Y = 1|X = x))}
$$
  
= 
$$
\frac{1}{1 + \frac{d_2}{d_1} \frac{1 - G(\alpha + \beta x)}{G(\alpha + \beta x)}}
$$
  
= 
$$
\frac{1}{1 + \exp(-\alpha - \ln(\frac{d_1}{d_2}) - \beta x)}
$$

Die letzte Gleichung folgt aus 
$$
\frac{1 - G(t)}{G(t)} = \frac{1}{G(t)} - 1 = \exp(-t)
$$
.

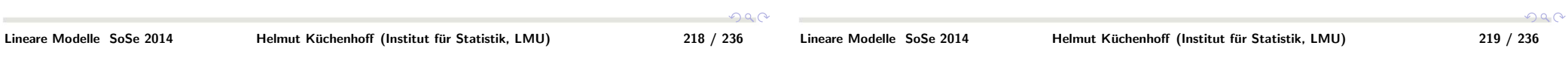

# Berechnung von  $P_S$  III

Insgesamt gilt:

 $\sim$ 

$$
P_S(Y=1|X=x) = G(\alpha + \ln\left(\frac{d_1}{d_2}\right) + \beta x) \tag{9.37}
$$

Die Auswertung bezüglich  $\beta$  kann also durch eine logistische Regression erfolgen. Der Parameter  $\alpha$  in der Grundgesamtheit kann dabei nicht geschätzt werden.